## Dokumentation: Indexing

\

Indexierung, automatische

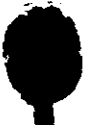